# Setting up a Custom Integration

Last Modified on 02/02/2024 11:58 am CST

Exciting news! Our ConnectBooster Support documentation is moving to a new location. Be sure to bookmark the new link below. <https://help.cb.kaseya.com/help/Content/0-HOME/Home.htm>

The "Custom"integration type supports HTTP Web Request Commands.

This allows you to use data from your own system, for our supported commands.

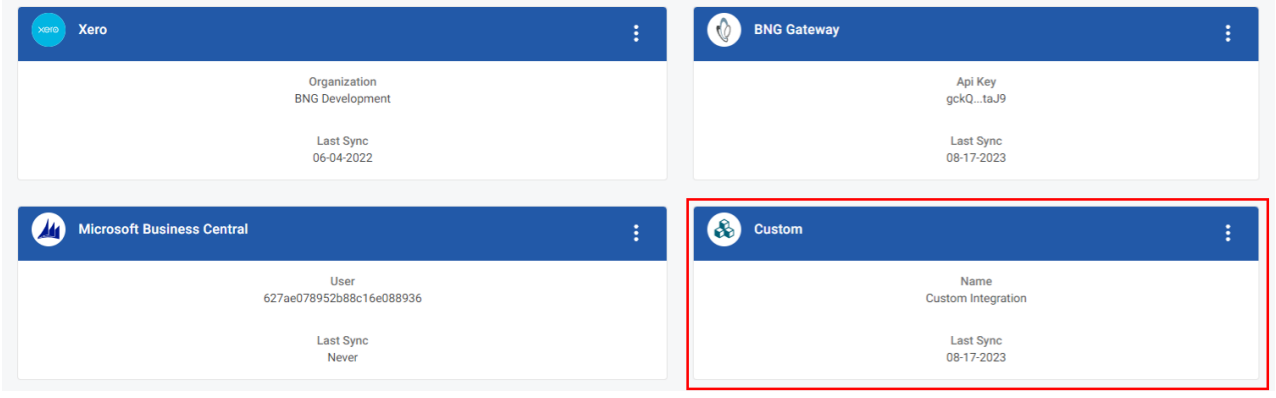

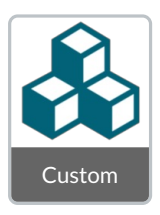

For example,"GetInvoiceImage"is a command that allows you to use your own invoice PDF when clicking "VIEW" on a given invoice within the portal. To add a new Custom integration type , please contact [ConnectBooster](https://docs.connectbooster.com/help/contact-us) Support.

# Using Web Request Commands

Each Custom integration command requires the configuration of a web request. When the command is used, a request is sent to a provided URL using the configured settings. For example, when using the [GetInvoiceImage](http://docs.connectbooster.com/help/get-invoice-image-command) command the request is sent when an invoice is viewed.

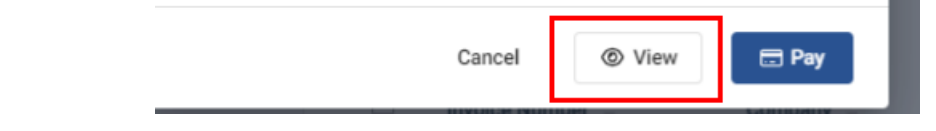

### **Tokens**

Tokens are variables that can be used to pass in dynamic data. Tokens are case-sensitive and must be used in the

following format: . For example, will be replaced with the invoice number of a selected invoice (e.g. 'INV0000001').

### **Method**

The request method, such as GET or POST.

#### **URL**

The URL of the request. URL data should be encoded. Use tokens to pass in dynamic values. Available tokens, involceruntiber authoriten ipAddress involceruntiber

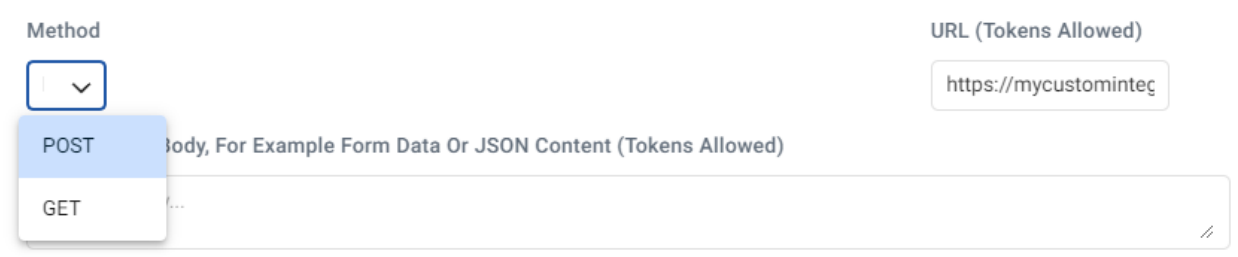

#### **Body**

Additional data to be sent with a POST request. If your server requires the appropriate Content-Type header to process the data, add a Content-Type header. Use tokens to pass in dynamic values.

## **Headers**

Additional headers to be sent with the request. For example, if your request body contains URL-encoded form data, the following header should be used:

Raw Request Body, For Example Form Data Or JSON Content (Tokens Allowed)

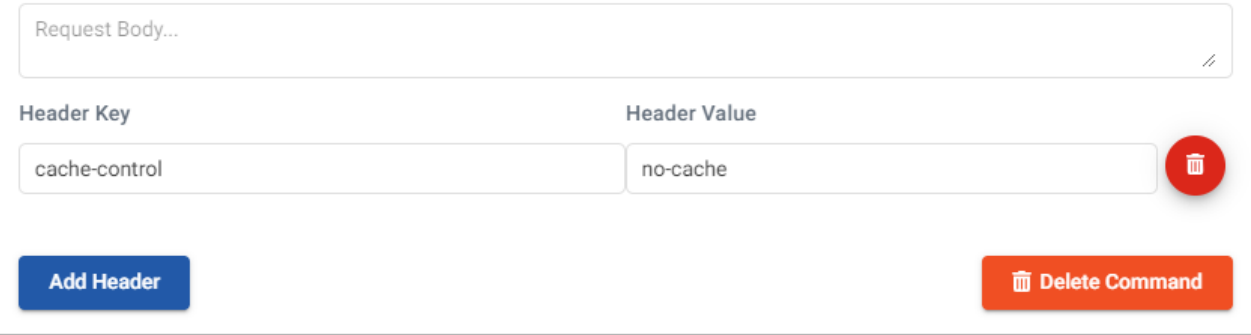

If your request body contains JSON data, the following header should be used:

Raw Request Body, For Example Form Data Or JSON Content (Tokens Allowed)

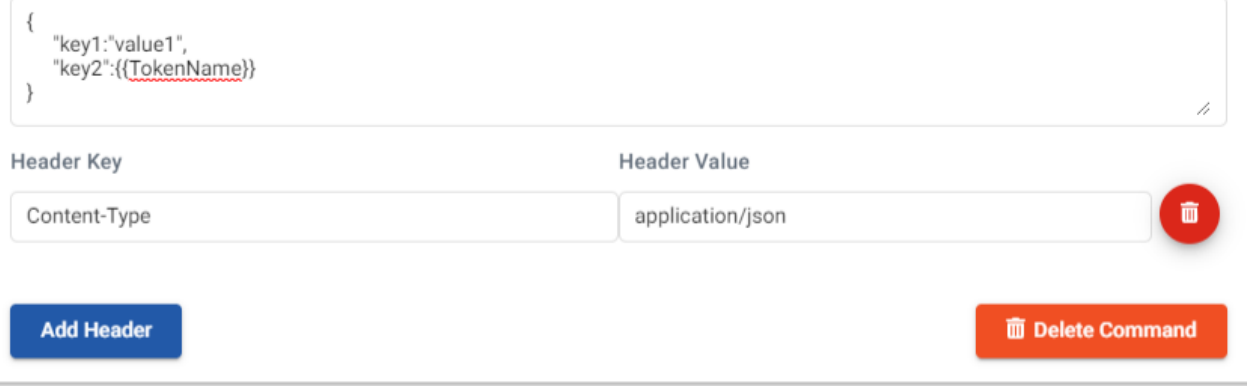